**Использование интерактивных методов обучения в процессе изучения географии**

Подготовила: учитель географии МКОУ «Бутиковская СОШ» Черняк В.А.

Можно использовать следующие программы для создания презентаций с графикой, анимацией и другими эффектами:

## **PowerPoint** и **Smart Notebook**

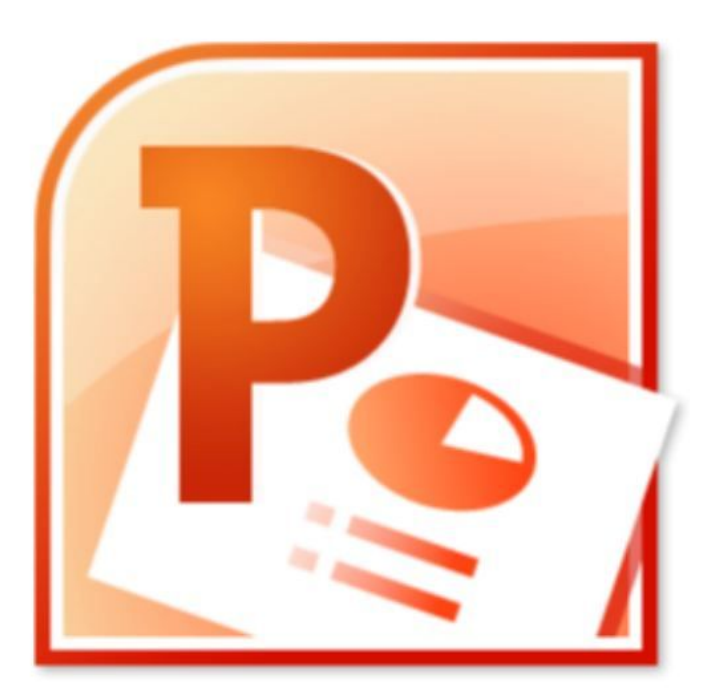

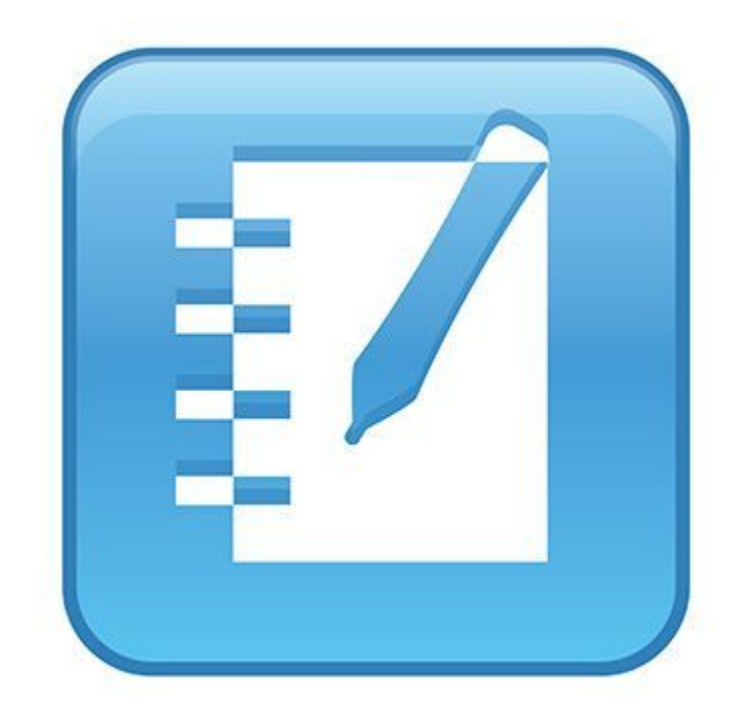

## **Компьютерная модель**

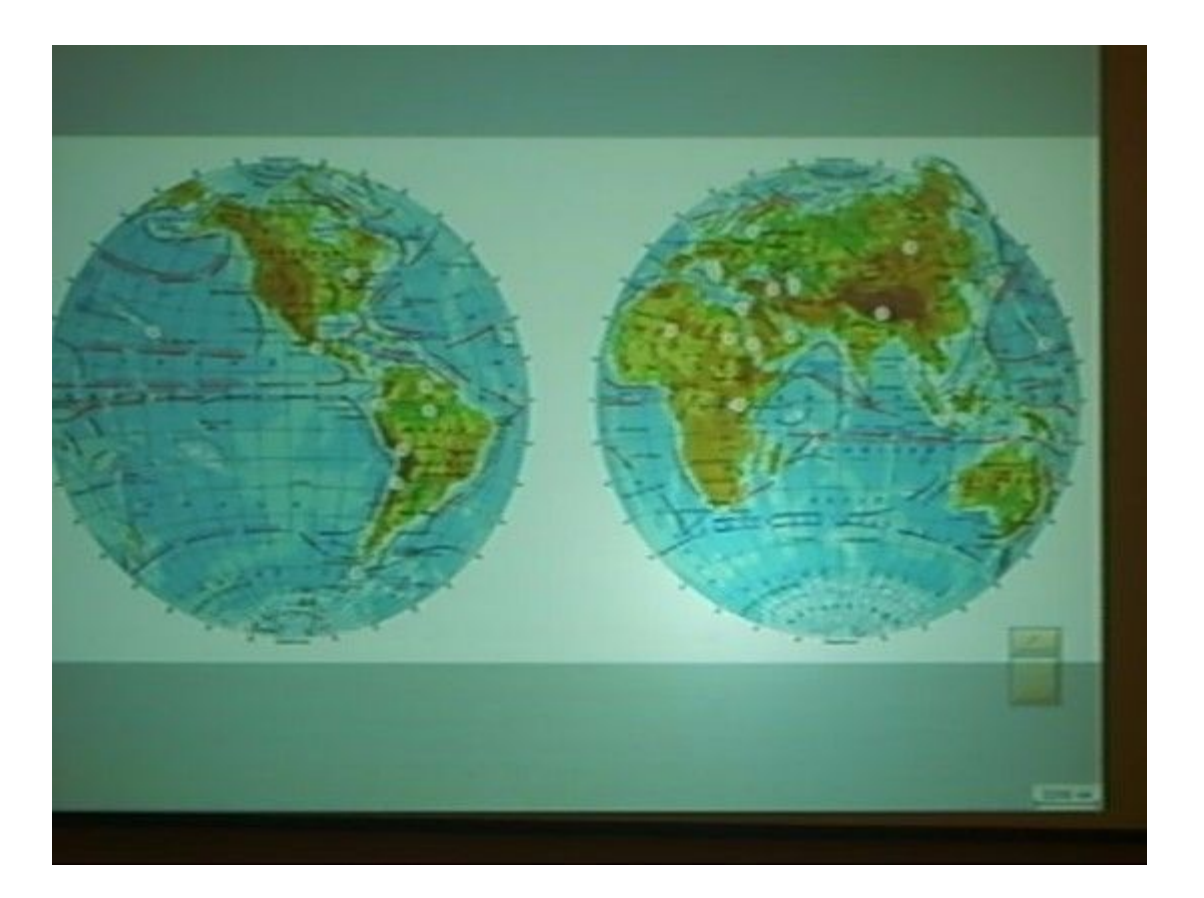

*Концентрация внимания учащихся на основных моментах учебного материала*

## **Использование наглядных схем, диаграмм на уроке географии**

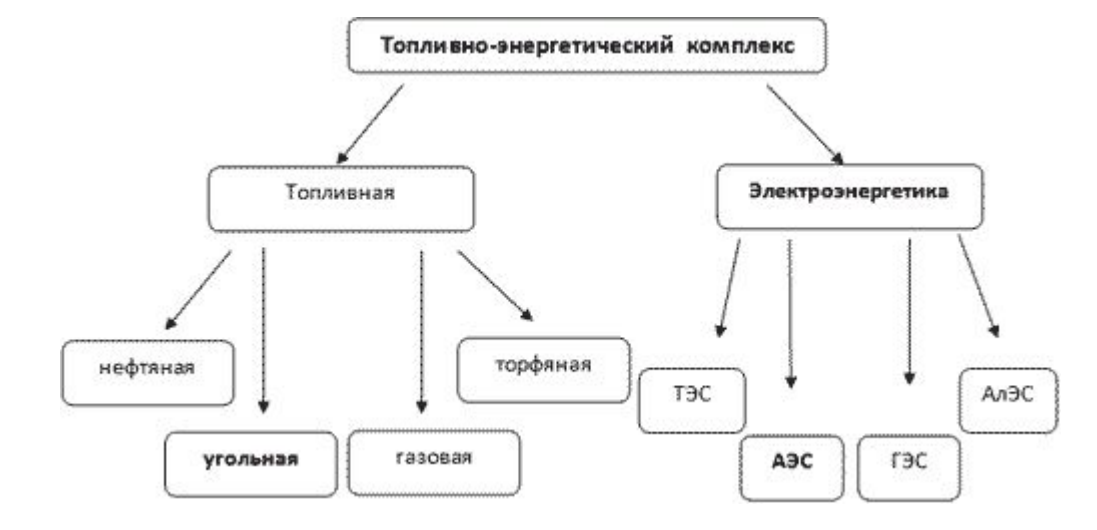

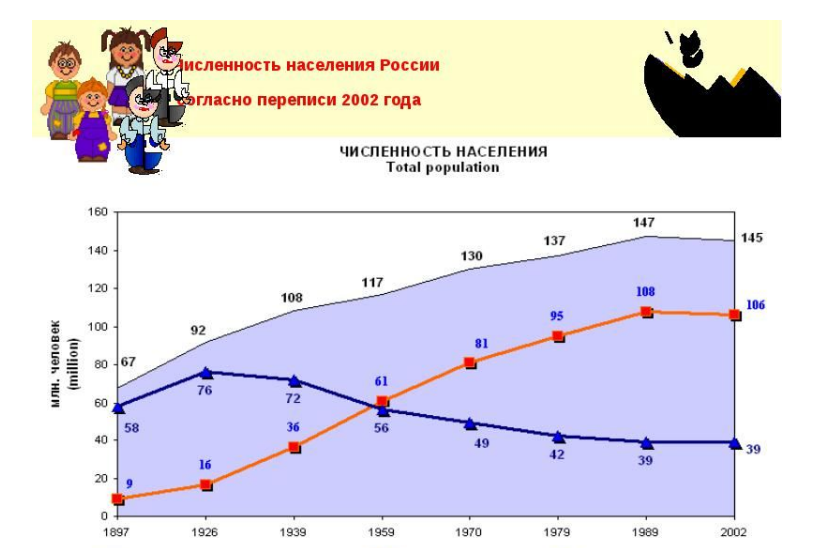

все население (total population) - породское (urban) - сельское (rural)

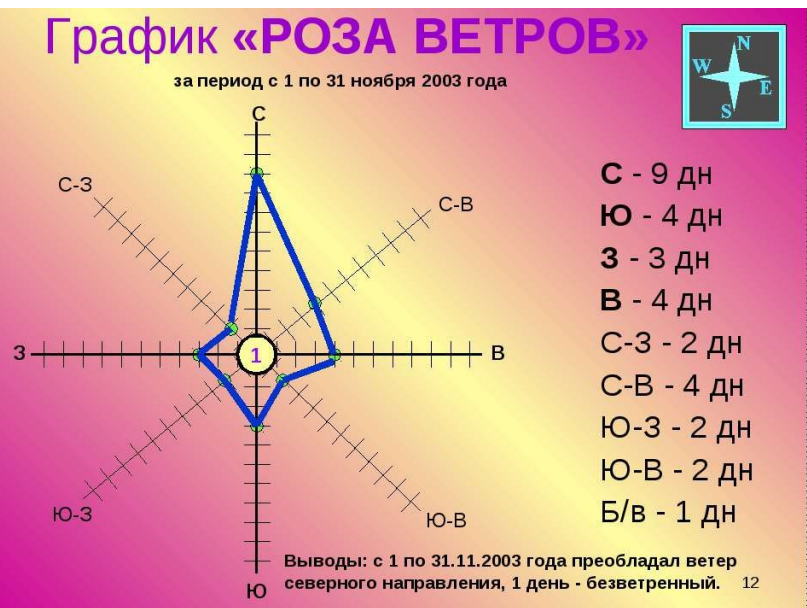

Акустические системы создают в аудитории нужный фоновый звук, а преподавателю остается позаботиться о содержательной части материала – писать или рисовать на интерактивной доске.

## **Использование функции рисования**

ИЗМЕНЕНИЕ РАВНИНЫ ВОДНЫМИ

**Интерактивная доска позволяет писать и рисовать не только Маркером но и пальцем, не думая о том, как делить между собой электронные маркеры при групповой работе.**

 $3 - 3$ 

75

1000